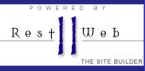

## LuGA Linux Wochenende im Metalab

### [rest2web, yawk?](#page-32-0)

R. Schwarz

## rest2web, yawk? Yet Another Web Kit?

R. Schwarz

2011-09-24

**KOD KARD KED KED E YORA** 

<span id="page-0-0"></span>Letzte Bearbeitung: September 23, 2011

# $R e s +$  Web

# Themen Übersicht

### [rest2web, yawk?](#page-0-0)

R. Schwarz

### [Ubersicht](#page-1-0) ¨

- 
- 
- 
- 
- 
- 
- 
- [Kurze Live Demo](#page-26-0)
- 

## <sup>1</sup> [Was ist Dein Problem?](#page-2-0)

- <sup>2</sup> [Was "sagt" das Internet?](#page-6-0)
- <sup>3</sup> [GUI Systeme](#page-12-0)
- <sup>4</sup> [Was nun also?](#page-15-0)
- [rest2web](#page-19-0)
	- <sup>6</sup> [Kurze Live Demo](#page-26-0)
- <span id="page-1-0"></span>**[Zusammenfassung](#page-27-0)**

**KORK ERKER ER AGA** 

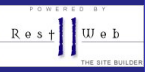

### [rest2web, yawk?](#page-0-0)

R. Schwarz

### [Was ist Dein Problem?](#page-2-0)

<span id="page-2-0"></span>

## Ich brauch mal auf die Schnelle eine Website.

Nein, ein CMS ist mir zu ,,bloated".

• Ja, WYSIWYG wäre nett, ich bin aber auch mit plain old HTML zufrieden.

**KORK STRAIN A BAR SHOP** 

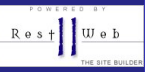

### [rest2web, yawk?](#page-0-0)

R. Schwarz

### [Was ist Dein Problem?](#page-2-0)

- Ich brauch mal auf die Schnelle eine Website.
- Nein, ein CMS ist mir zu ,,bloated".
- Ja. WYSIWYG wäre nett, ich bin aber auch mit plain old HTML zufrieden.

**KORK STRAIN A BAR SHOP** 

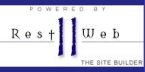

### [rest2web, yawk?](#page-0-0)

R. Schwarz

### [Was ist Dein Problem?](#page-2-0)

- Ich brauch mal auf die Schnelle eine Website.
- Nein, ein CMS ist mir zu ,,bloated".
- Ja, WYSIWYG wäre nett, ich bin aber auch mit plain old HTML zufrieden.

**KORK STRAIN A BAR SHOP** 

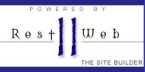

### [rest2web, yawk?](#page-0-0)

R. Schwarz

### [Was ist Dein Problem?](#page-2-0)

- Ich brauch mal auf die Schnelle eine Website.
- Nein, ein CMS ist mir zu ,,bloated".
- Ja, WYSIWYG wäre nett, ich bin aber auch mit plain old HTML zufrieden.

**KORK STRAIN A BAR SHOP** 

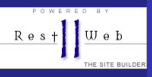

### [rest2web, yawk?](#page-0-0)

### [Was "sagt" das](#page-6-0) Internet?

<span id="page-6-0"></span>

## • Wonach soll ich "googeln"?

● Wie wärs mit "Client side CMS?"

- $\bullet$   $\odot$  ... Ja es gibt schon was, Webby z.B. klingt gar nicht schlecht. Aber ... my mileage varies a lot.
- Was sagt der Stammtisch?
- Ein Template System. Die gibt es wie Sand am Meer.

**KORK STRAIN A BAR SHOP** 

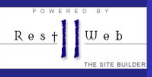

### [rest2web, yawk?](#page-0-0)

### [Was "sagt" das](#page-6-0) Internet?

## • Wonach soll ich "googeln"? ● Wie wärs mit "Client side CMS?"

- $\bullet$   $\odot$  ... Ja es gibt schon was, Webby z.B. klingt gar nicht schlecht. Aber ... my mileage varies a lot.
- Was sagt der Stammtisch?
- Ein Template System. Die gibt es wie Sand am Meer.

**KORK STRAIN A BAR SHOP** 

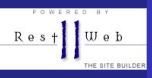

### [rest2web, yawk?](#page-0-0)

R. Schwarz

### [Was "sagt" das](#page-6-0) Internet?

- 
- 
- 
- 
- 
- 
- 
- 
- Wonach soll ich "googeln"?
- Wie wärs mit "Client side CMS?"
- $\bullet$   $\odot$  ... Ja es gibt schon was, Webby z.B. klingt gar nicht schlecht. Aber ... my mileage varies a lot.
- Was sagt der Stammtisch?
- Ein Template System. Die gibt es wie Sand am Meer.

**KORK STRAIN A BAR SHOP** 

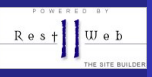

### [rest2web, yawk?](#page-0-0)

R. Schwarz

### [Was "sagt" das](#page-6-0) Internet?

- Wonach soll ich "googeln"?
- Wie wärs mit "Client side CMS?"
- $\bullet$   $\odot$  ... Ja es gibt schon was, Webby z.B. klingt gar nicht schlecht. Aber ... my mileage varies a lot.
- Was sagt der Stammtisch?

Ein Template System. Die gibt es wie Sand am Meer.

**KORK STRAIN A BAR SHOP** 

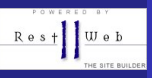

### [rest2web, yawk?](#page-0-0)

R. Schwarz

#### [Was "sagt" das](#page-6-0) Internet?

- [GUI Systeme](#page-12-0)
- 
- 
- 
- 
- 
- 
- 
- Wonach soll ich "googeln"?
- Wie wärs mit "Client side CMS?"
- $\bullet$   $\odot$  ... Ja es gibt schon was, Webby z.B. klingt gar nicht schlecht. Aber ... my mileage varies a lot.
- Was sagt der Stammtisch?
- Ein Template System. Die gibt es wie Sand am Meer.

**KORK STRAIN A BAR SHOP** 

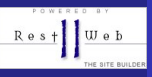

### [rest2web, yawk?](#page-0-0)

R. Schwarz

### [Was "sagt" das](#page-6-0) Internet?

- [GUI Systeme](#page-12-0)
- 
- 
- 
- 
- 
- 
- 
- Wonach soll ich "googeln"?
- Wie wärs mit "Client side CMS?"
- $\bullet$   $\odot$  ... Ja es gibt schon was, Webby z.B. klingt gar nicht schlecht. Aber ... my mileage varies a lot.
- Was sagt der Stammtisch?
- Ein Template System. Die gibt es wie Sand am Meer.

**KORK STRAIN A BAR SHOP** 

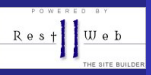

GUI Systeme Am Ende ist das Window?

### [rest2web, yawk?](#page-0-0)

R. Schwarz

- 
- 

### [GUI Systeme](#page-12-0)

<span id="page-12-0"></span>

## Frontpage, Dreamweaver, ... \$\$ kommt nicht in Frage.

- Kompozer (früher NVU), ... nicht schlecht, aber nicht automatisierbar.
- Bluefish, ... klingt interessant. Werd ich mir sicher mal ansehen. Später (vielleicht).

**KORK ERKER ADE YOUR** 

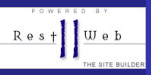

GUI Systeme Am Ende ist das Window?

### [rest2web, yawk?](#page-0-0)

R. Schwarz

- 
- 

### [GUI Systeme](#page-12-0)

- 
- 
- 
- 
- 
- 
- Frontpage, Dreamweaver, ... \$\$ kommt nicht in Frage.
- Kompozer (früher NVU), ... nicht schlecht, aber nicht automatisierbar.
- Bluefish, ... klingt interessant. Werd ich mir sicher mal ansehen. Später (vielleicht).

**KORK ERKER ADE YOUR** 

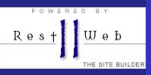

GUI Systeme Am Ende ist das Window?

### [rest2web, yawk?](#page-0-0)

R. Schwarz

- 
- 

### [GUI Systeme](#page-12-0)

- 
- 
- 
- 
- 
- 
- Frontpage, Dreamweaver, ... \$\$ kommt nicht in Frage.
- Kompozer (früher NVU), ... nicht schlecht, aber nicht automatisierbar.
- Bluefish, ... klingt interessant. Werd ich mir sicher mal ansehen. Später (vielleicht).

**KORK ERKER ADE YOUR** 

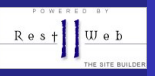

### [rest2web, yawk?](#page-0-0)

R. Schwarz

- 
- 
- 
- 

### [Was nun also?](#page-15-0)

- 
- 
- 
- 
- <span id="page-15-0"></span>
- Um es kurz zu machen: Ich bin bei Python und rest2web gelandet.
- REST oder reStructuredText ist eine Wiki-like Textform.

- Es gibt "Übersetzer" nach html, pdf und latex
- $\bullet$  ... und es gibt eine Erweiterung für Webseiten.

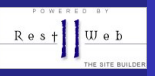

### [rest2web, yawk?](#page-0-0)

R. Schwarz

- 
- 
- 
- 

### [Was nun also?](#page-15-0)

- 
- 
- 
- 
- 
- 

Um es kurz zu machen: Ich bin bei Python und rest2web gelandet.

- REST oder reStructuredText ist eine Wiki-like Textform.
- Es gibt "Ubersetzer" nach html, pdf und latex
- $\bullet$  ... und es gibt eine Erweiterung für Webseiten.

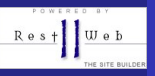

### [rest2web, yawk?](#page-0-0)

R. Schwarz

- 
- 
- 
- 

### [Was nun also?](#page-15-0)

- 
- 
- 
- 
- 
- 

Um es kurz zu machen: Ich bin bei Python und rest2web gelandet.

- REST oder reStructuredText ist eine Wiki-like Textform.
- Es gibt "Übersetzer" nach html, pdf und latex
- $\bullet$  ... und es gibt eine Erweiterung für Webseiten.

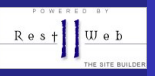

### [rest2web, yawk?](#page-0-0)

R. Schwarz

- 
- 
- 
- 

### [Was nun also?](#page-15-0)

- 
- 
- 
- 
- 
- 

Um es kurz zu machen: Ich bin bei Python und rest2web gelandet.

- REST oder reStructuredText ist eine Wiki-like Textform.
- Es gibt "Übersetzer" nach html, pdf und latex
- ... und es gibt eine Erweiterung für Webseiten.

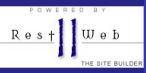

### [rest2web, yawk?](#page-0-0)

R. Schwarz

- 
- 
- 
- 
- 
- 
- [Struktur](#page-19-0)
- 
- 
- 
- <span id="page-19-0"></span>

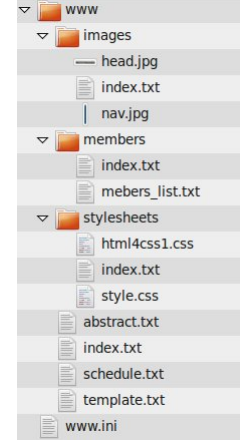

## .ini Datei für lokale Projektdetails.

- .txt Dateien werden "transformiert".
- **template.txt** für Seitengerüst.
- .css und Bilddateien haben die ¨ubliche Bedeutung.
- · Übrige Dateien können kopiert werden.

 $\left\{ \begin{array}{ccc} \pm & \pm & \pm \end{array} \right.$ 

 $\equiv$ 

 $2Q$ 

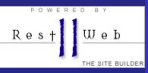

### [rest2web, yawk?](#page-0-0)

R. Schwarz

- 
- 
- 
- 
- 
- 
- [Struktur](#page-19-0)
- 
- 
- 
- 

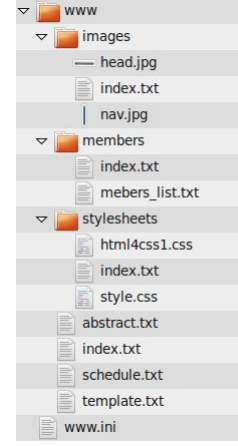

- .ini Datei für lokale Projektdetails.
- .txt Dateien werden "transformiert".
- **template.txt** für Seitengerüst.
- .css und Bilddateien haben die ¨ubliche Bedeutung.
- · Übrige Dateien können kopiert werden.

 $\mathbf{E} = \mathbf{A} \oplus \mathbf{A} + \mathbf{A} \oplus \mathbf{A} + \mathbf{A} \oplus \mathbf{A} + \mathbf{A} \oplus \mathbf{A} + \mathbf{A} \oplus \mathbf{A} + \mathbf{A} \oplus \mathbf{A} + \mathbf{A} \oplus \mathbf{A} + \mathbf{A} \oplus \mathbf{A} + \mathbf{A} \oplus \mathbf{A} + \mathbf{A} \oplus \mathbf{A} + \mathbf{A} \oplus \mathbf{A} + \mathbf{A} \oplus \mathbf{A} + \mathbf{A} \oplus \mathbf{A} + \mathbf{A$ 

 $2Q$ 

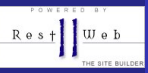

### [rest2web, yawk?](#page-0-0)

R. Schwarz

- 
- 
- 
- 
- 
- 
- [Struktur](#page-19-0)
- 
- 
- 
- 

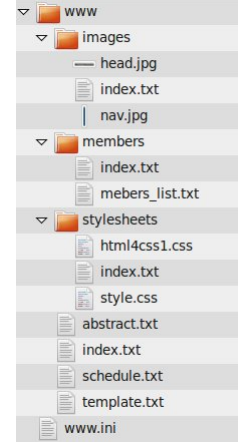

- .ini Datei für lokale Projektdetails.
- .txt Dateien werden "transformiert".
- template.txt für Seitengerüst.
- .css und Bilddateien haben die ¨ubliche ä. Bedeutung.
- · Übrige Dateien können kopiert werden.

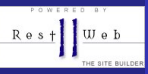

### [rest2web, yawk?](#page-0-0)

R. Schwarz

- 
- 
- 
- 
- 
- 
- [Struktur](#page-19-0)
- 
- 
- 
- 

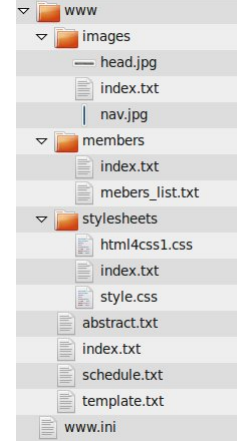

- .ini Datei für lokale Projektdetails.
- .txt Dateien werden "transformiert".
- template.txt für Seitengerüst.
- .css und Bilddateien haben die ¨ubliche Bedeutung.
- · Übrige Dateien können kopiert werden.

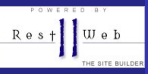

### [rest2web, yawk?](#page-0-0)

R. Schwarz

- 
- 
- 
- 
- 
- 
- [Struktur](#page-19-0)
- 
- 
- 
- 

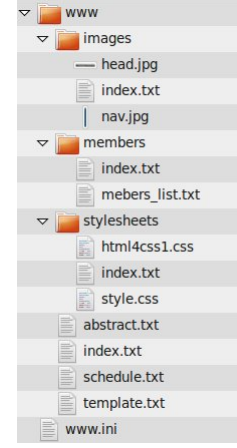

- .ini Datei für lokale Projektdetails.
- .txt Dateien werden "transformiert".
- template.txt für Seitengerüst.
- .css und Bilddateien haben die ¨ubliche Bedeutung.
- · Übrige Dateien können kopiert werden.

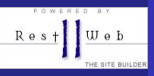

### Der restindex steht am Beginn jeder .txt Datei.

### [rest2web, yawk?](#page-0-0)

[restindex](#page-24-0)

<span id="page-24-0"></span>

restindex format: html link-title: Link test page-title: only needed for HTML page-description: this is a description It can go across several line And even be indented a bit. It will be interpreted as \*reST\*. /description crumb: Short Name build: yes encoding: utf8 /restindex

**KORK ERKER ER AGA** 

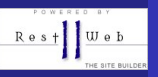

## Funktionen

... zum automatischen Generieren des Index, etc.

### [rest2web, yawk?](#page-0-0)

R. Schwarz

[Funktionen](#page-25-0)

<span id="page-25-0"></span>

## Funktionen sind Python Code in <# ... #> Bereichen. <div class="displaybox"> <# print\_details(default\_section, page\_title='<h3>Verfügbare Seiten</h3>', subsection title='<h3>Unterbereiche</h3>') #> </div>

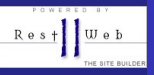

### [rest2web, yawk?](#page-0-0)

R. Schwarz

[Kurze Live Demo](#page-26-0)

<span id="page-26-0"></span>

### Sorry, aber das kann die Beamer Klasse nun wirklich nicht.

K ロ ▶ K @ ▶ K 할 ▶ K 할 ▶ | 할 | © 9 Q @

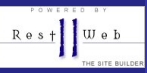

### rest2web, yawk?

- R. Schwarz
- 
- 
- 
- 
- 
- 
- 
- 
- 
- 
- <span id="page-27-0"></span>Zusammenfassung

## • rest2web ist für Leute die Python (und reST) mögen.

- rest2web in Debian und Ubuntu als Paket verfügbar.
- Die Doku ist in rest2web verfasst und ausführlich.
- http://www.voidspace.org.uk/python/rest2web/  $\bullet$ • Fragen?

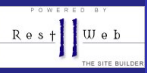

### rest2web. vawk?

R. Schwarz

- 
- 
- 
- 
- 
- 
- 
- 
- 
- 
- Zusammenfassung
- rest2web ist für Leute die Python (und reST) mögen.
- · rest2web in Debian und Ubuntu als Paket verfügbar.
- Die Doku ist in rest2web verfasst und ausführlich.
- http://www.voidspace.org.uk/python/rest2web/  $\bullet$ • Fragen?

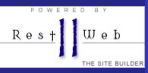

### rest2web. vawk?

R. Schwarz

- 
- 

Zusammenfassung

- rest2web ist für Leute die Python (und reST) mögen.
- **•** rest2web in Debian und Ubuntu als Paket verfügbar.
- Die Doku ist in rest2web verfasst und ausführlich.
- http://www.voidspace.org.uk/python/rest2web/  $\bullet$ • Fragen?

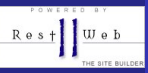

### rest2web. vawk?

R. Schwarz

- 
- 

Zusammenfassung

• rest2web ist für Leute die Python (und reST) mögen.

**•** rest2web in Debian und Ubuntu als Paket verfügbar.

• Die Doku ist in rest2web verfasst und ausführlich.

• http://www.voidspace.org.uk/python/rest2web/ • Fragen?

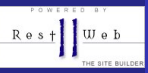

### rest2web. vawk?

R. Schwarz

- 
- 

Zusammenfassung

• rest2web ist für Leute die Python (und reST) mögen.

· rest2web in Debian und Ubuntu als Paket verfügbar.

• Die Doku ist in rest2web verfasst und ausführlich.

• http://www.voidspace.org.uk/python/rest2web/ • Fragen?

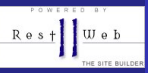

### rest2web. vawk?

R. Schwarz

- 
- 

<span id="page-32-0"></span>Zusammenfassung

- **•** rest2web ist für Leute die Python (und reST) mögen.
- **•** rest2web in Debian und Ubuntu als Paket verfügbar.
- Die Doku ist in rest2web verfasst und ausführlich.
- http://www.voidspace.org.uk/python/rest2web/ • Fragen?

**KORK STRAIN A BAR SHOP** 

• Ok, dann wünsche ich nun guten Appetit!